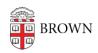

Knowledgebase > Teaching Learning and Research > Canvas > Assessments and Grading > Grading > Canvas Speedgrader

## Canvas Speedgrader

Stephanie Obodda - 2024-11-18 - Comments (0) - Grading

## Related Content

• Create & Customize Canvas Assignments